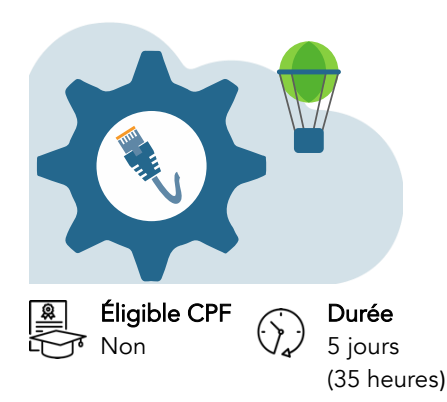

# Windows Server 2022 Administration

La passion de la qualité

Dernière mise à jour : mars 2024

Dates Nous consulter

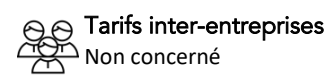

Tarifs sur mesure Nous consulter

# Objectifs pédagogiques

Découvrir l'installation et la configuration de Windows 2022 serveur. Découvrir Active Directory, gérer les ressources et la sécurité.

# Prérequis

Connaissance de l'environnement Windows. Idéalement, connaissances de base de l'administration d'un réseau.

# Contenu de la formation

# Installer Windows Server 2022

- Préparation de la maquette de la formation
- Installation de Vmware Workstation pour la maquette
- Nouveautés de Windows Server 2022
- Les différentes éditions de Windows Server 2022
- Installation de Windows 2022 Server
- Installation de Windows 2022 Core

# Utiliser le gestionnaire de serveur

- Présentation et utilisation
- Administrer les serveurs avec l'interface graphique et Core
- Installation des rôles et des fonctionnalités (locale et à distance)

#### Windows Admin Center

- Installation sur un serveur de connexion
- Importation des ordinateurs et des serveurs
- Gestion de grappes de serveur
- Prise en charge des serveurs virtuels

# Gérer des objets de l'AD

- Gestion des OU
- Gestion des comptes d'utilisateurs
- Éléments requis pour les nouveaux comptes d'utilisateurs
- Création d'un compte d'utilisateur
- Définition de critères pour les mots de passe
- Définition de propriétés pour les mots de passe
- Personnalisation de paramètres utilisateur à l'aide de profils
- Gestion des données utilisateur en créant des répertoires de base par une GPO et GPP
- Définition de propriétés pour les mots de passe
- Création des groupes de sécurité
- Création des comptes ordinateurs

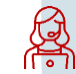

par mail [à serviceformation@amg-informatique.com](mailto:serviceformation@amg-informatique.com) ou par téléphone au 03 80 74 24 44

AMG INFORMATIQUE - Tél : 03 80 74 24 44 - Fax : 03 80 74 23 71 - 7 avenue de la Découverte - BP 16503 - 21065 Dijon Cedex S.A.S. au capital de 240 000,00 € - APE 6209Z - RCS Dijon - Siret 322043506 00052 - Organisme de formation N°26210114921

# Informations pratiques

### Public concerné

Toute personne appelée à utiliser et administrer Windows 2022 serveur dans son environnement professionnel.

# Délai d'accès

La date de démarrage de la formation est convenue au moment de la validation de la proposition commerciale avec notre conseiller formation.

### Lieu

AMG INFORMATIQUE 7 avenue de la Découverte – 21000 Dijon Possibilité de formation sur site du client (sur demande).

# Méthodes pédagogiques

Réalisation d'exercices et travaux pratiques applicatifs (contrôlés et corrigés avec l'animateur). Support de cours numérique. Assistance post-formation par e-mail.

# Intervenants

Formation animée par un(e) intervenant(e) spécialisé(e) dans la formation pour adultes (avec plus de 10 ans d'expérience).

# Moyens matériels & locaux

Moyens matériels : poste de travail individuel en réseau, connexion Internet, accès WIFI gratuit. Locaux : salle de formation climatisée, salle de pause avec boissons chaudes et froides à disposition gratuitement.

# Modalités d'évaluation des acquis

Exercices pratiques de validation des connaissances en autonomie. Attestation fournie en fin de formation.

Inscription et renseignements : prenez contact avec Bruno DANTON ou Aurélie JANIN

### Configurer les accès aux ressources à l'aide de groupes

- Présentation de la méthode AGDLP
- Élaboration d'une politique de création des groupes de sécurité
- Création des arborescences en peigne.
- Les partages.
- Les droits NTFS : mise en pratique
- Création de dossiers partagés
- Combinaison d'autorisations NTFS et de dossiers partagés : SMB, NFS
- Configuration de dossiers partagés à l'aide du système DFS
- Utilisation du gestionnaire de ressources du serveur de fichiers FSRM
- Les rapports de stockage
- Exclure certains types de fichiers

### Les stratégies de groupes

- Fonctionnement des stratégies de groupe
- Le rôle des stratégies de groupe.
- Le fonctionnement des GPO et des GPP.
- L'héritage et les liaisons d'objets.
- Afficher et modifier l'état des réplications GPO dans le domaine.
- Le magasin central.
- Principe des paramètres de préférences.
- Mise en œuvre des paramètres de préférence.
- Le ciblage des paramètres avec le Targeting Editor.
- Le déploiement d'imprimantes.
- Le déploiement des scripts.
- Gérer les serveurs/poste de travail via les GPO.

#### Gérer le stockage

- Types de stockages sur disque disponibles dans Windows Server
- Partitionnement d'un lecteur de base
- Création de volumes sur un lecteur dynamique
- Les pools de stockage pour simplifier la gestion du stockage
- Exécution de tâches courantes pour gérer des disques

#### Configurer des périphériques d'impression

- Présentation de l'impression dans Windows Server
- Ajout d'une imprimante
- Configuration d'une imprimante réseau
- Configuration de la prise en charge d'une imprimante pour un navigateur Web
- Particularité du serveur d'impression Windows Server

#### Découvrir la sécurité dans Windows Server

- Stratégies de sécurité Windows Server
- Implémentation de stratégies de sécurité sur les Objets
- Gestion des ACL et du DAC
- Audit de l'accès aux ressources système

#### Surveiller et optimiser les performances dans Windows Server

- Surveillance des ressources système
- Surveillance des journaux d'événements
- Optimisation des performances

#### Configurer le service DHCP

- Installation, paramétrage et gestion d'un serveur DHCP
- Sécurisation de DHCP
- Les commandes Powershell pour DHCP
- Diagnostiquer et dépanner des problèmes DHCP
- Haute disponibilité sur le serveur core
- Mettre en œuvre de la gestion d'adresse IP (IPAM)

# Informations pratiques

### Accessibilité

Toutes les formations AMG sont accessibles aux personnes en situation de handicap (rampe d'accès, toilettes, salles de formation). Contactez notre référent handicap, Bruno Danton pour toutes les questions relatives à l'accessibilité.

### Suite du parcours

Cette formation peut être complétée par d'autres modules permettant l'acquisition et le perfectionnement de compétences complémentaires.

Notre offre de formation est publiée sur notre site internet [www.amg-informatique.com](https://www.amg-informatique.fr/w2/formation/nos-formations/)

#### Procédure d'accès à la formation

Cette formation est accessible après signature d'une convention de formation et après acceptation des conditions générales de vente d'AMG Informatique.

# Les étapes d'inscription sont les suivantes :

- Identification lors d'un contact des besoins de formations spécifiques du demandeur.
- Entretien téléphonique permettant de cibler précisément vos besoins.
- Envoi d'un QCM d'évaluation des connaissances à compléter en ligne. Après analyse, le cursus de formation sera validé ou affiné.
- Envoi par AMG Informatique du programme de formation et d'un devis (rappel des dates, heures, lieu et mode de la formation et plan d'accès).
- Retour du devis signé et acceptation des modalités de déroulement de l'action.
- Réception par le demandeur de la
- convocation à la formation.
- Démarrage de la formation.

Votre contact durant la formation :

# Gérer les services de résolution de noms

- Rappel sur le fonctionnement du DNS
- Principales Fonctionnalités du DNS sous Windows Server
- La haute disponibilité pour le service DNS sur le serveur Core
- Outils de dépannage et de diagnostics

#### Administrer le système avec PowerShell

- Nouveautés de PowerShell
- Concepts de base de PowerShell
- Réalisation des tâches d'administration et scripting avec Powershell
	-

•

Inscription et renseignements : prenez contact avec Bruno DANTON ou Aurélie JANIN par mail [à serviceformation@amg-informatique.com](mailto:serviceformation@amg-informatique.com) ou par téléphone au 03 80 74 24 44

AMG INFORMATIQUE - Tél : 03 80 74 24 44 - Fax : 03 80 74 23 71 - 7 avenue de la Découverte - BP 16503 - 21065 Dijon Cedex S.A.S. au capital de 240 000,00 € - APE 6209Z - RCS Dijon - Siret 322043506 00052 - Organisme de formation N°26210114921